# Package 'SimRVPedigree'

February 9, 2020

<span id="page-0-0"></span>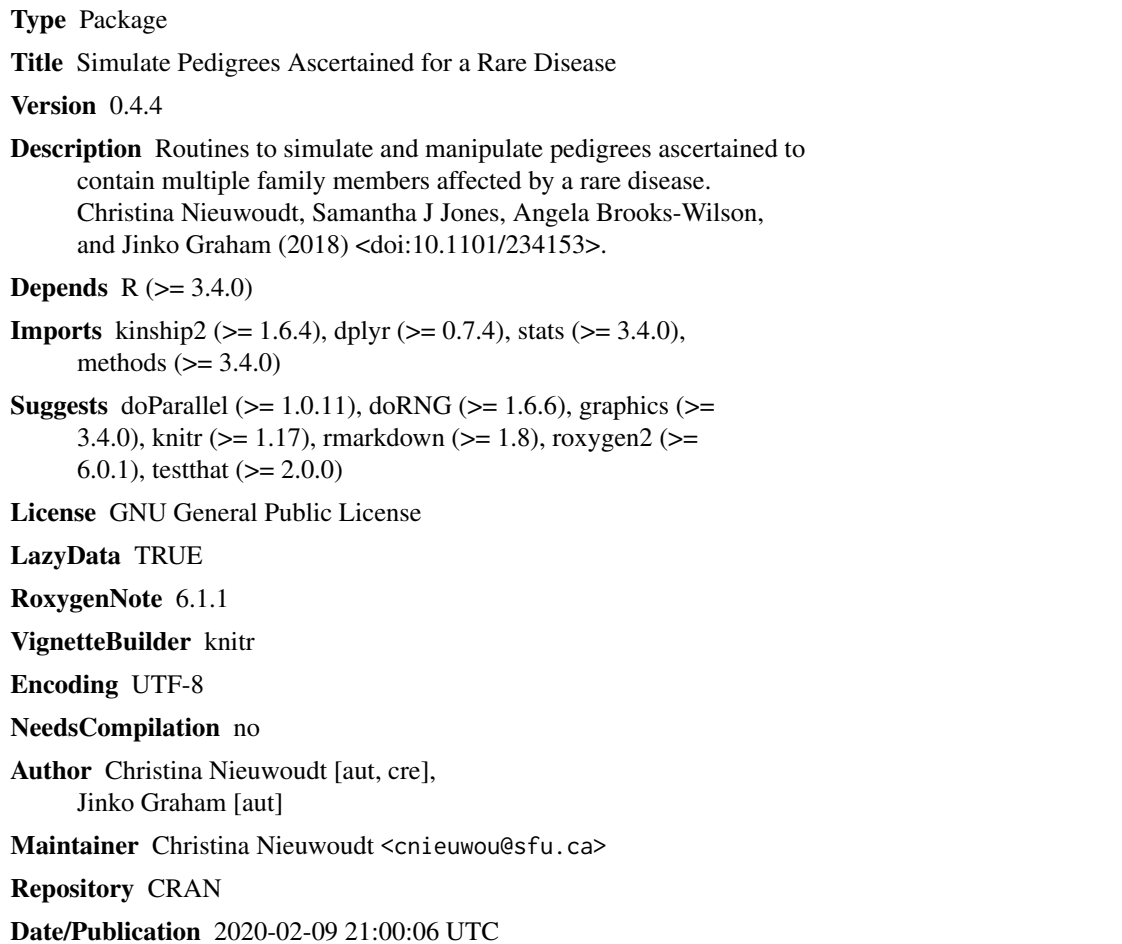

# R topics documented:

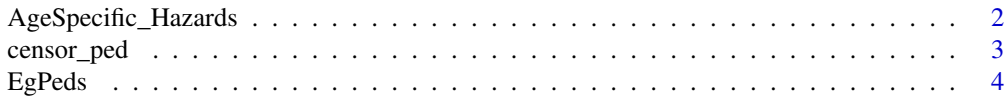

<span id="page-1-0"></span>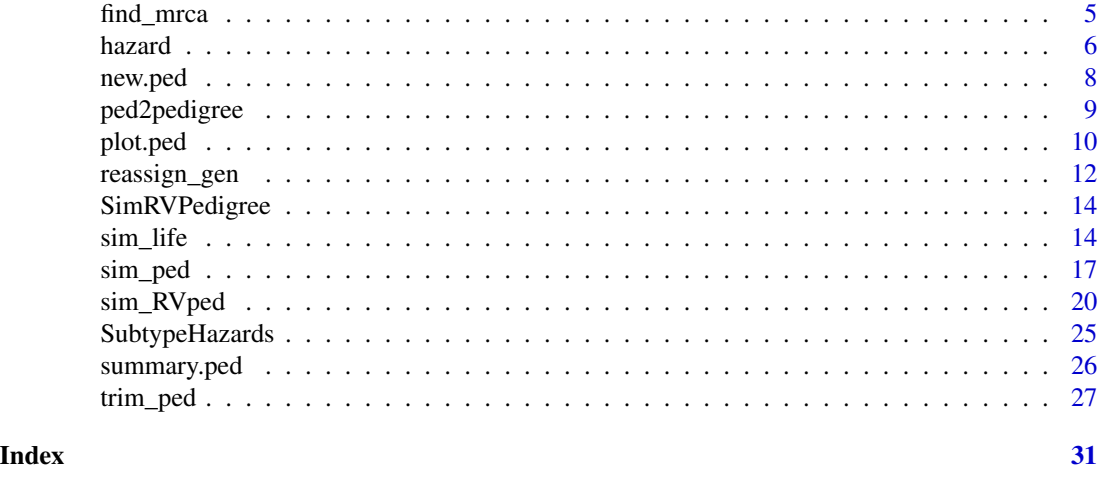

#### AgeSpecific\_Hazards *Age-specific hazard rate dataset*

#### Description

A dataset that contains age-specific hazard rates to **roughly mimic**: (1) the age-specific hazard rates for lymphoid cancer in the United States, (2) the age-specific hazard rates for death in the United States, and (3) the age-specific hazard rates for death for individuals, living in the United States, who have been diagnosed with a lymphoid cancer.

#### Usage

data(AgeSpecific\_Hazards)

#### Format

A data frame with 100 rows and 3 variables:

pop\_onset\_hazard The age-specific population hazard rate for lymphoid cancer

unaffected\_death\_hazard The age-specific hazard rate for death in the unaffected population

affected\_death\_hazard The age-specific hazard rate for death in the affected population

#### Details

The AgeSpecific\_Hazards dataset contains age-specific hazard rates which roughly mimic: (1) the age-specific hazard rates for lymphoid cancer onset in the United States, (2) the age-specific hazard rates for death in the United States, and (3) the age-specific hazard rates for death for individuals, living in the United States, who have been diagnosed with a lymphoid cancer. The age-specific hazard rates of lymphoid cancer onset and death in the affected population may be estimated by a program such as the Surveillance, Epidemiology, and End Results Program (SEER), and the age-specific hazard rates of death in the United States may be estimated from actuarial life tables provided by the Social Security Administration.

# <span id="page-2-0"></span>censor\_ped 3

The three columns in the AgeSpecific\_Hazards dataset provide age-specific hazard rates, in yearly increments, beginning at age 0 and ending with age 100. That is, the values in the first row describe the hazard rates for an individual whose age is contained in the interval [0, 1), while the values in the second row describe the hazard rates for an individual whose age is contained in the interval [1, 2), and so on.

#### References

The Surveillance, Epidemiology, and End Results (SEER) Program. <https://seer.cancer.gov/> Bell, F. C., Miller, M. L. (2005). *Life Tables for the United States Social Security Area, 1900-2100*. Baltimore, Md.: Social Security Administration, Office of the Chief Actuary.

<span id="page-2-1"></span>censor\_ped *Censor pedigree data*

# Description

censor\_ped censors a pedigree of any information that occurs after a specified year.

#### Usage

censor\_ped(ped\_file, censor\_year = NULL)

# Arguments

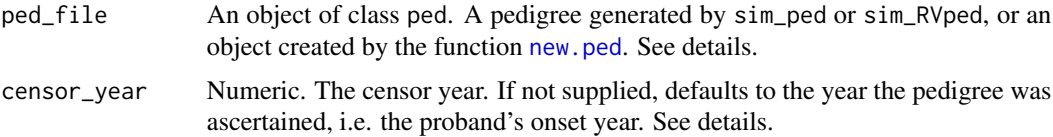

# Details

Upon supplying a pedigree and a censor year the censor\_ped function will remove all individuals born after censor\_year and censor all disease onset and death events after the censor\_year.

Users who wish to use censor\_ped for pedigrees not generated by [sim\\_ped](#page-16-1) or [sim\\_RVped](#page-19-1) must use [new.ped](#page-7-1) to create an object of class ped. When creating the ped object please provide as much relevant date information as possible, i.e. years of birth, onset, and death. When present please specify a proband as described in [new.ped](#page-7-1).

By default, censor\_year is set to the year that the pedigree is ascertained, i.e. the year the proband experienced disease onset. However, if ped\_file does not contain the proband identification variable the user must supply a value for censor\_year.

#### Value

The censored pedigree.

# <span id="page-3-0"></span>See Also

[new.ped](#page-7-1)

#### Examples

```
#Read in age-specific harard data and create hazard object.
data(AgeSpecific_Hazards)
haz_obj <- hazard(hazardDF = AgeSpecific_Hazards)
#Simulate a pedigree ascertained for multiple affecteds
set.seed(3)
RVped2015 <- sim_RVped(hazard_rates = haz_obj,
                       num_affected = 2,
                       ascertain_span = c(1900, 2015),
                       GRR = 30, carrier_prob = 0.002,
                       RVfounder = TRUE,
                       stop\_year = 2015,
                       recall_prob = c(1),founder_byears = c(1900, 1905),
                       FamID = 1)[[2]]# Plot the 2015 pedigree
plot(RVped2015)
mtext(side = 3, line = 2, "Reference Year: 2015")
# Censor RVped2015 after 1960
RVped1960 <- censor_ped(ped_file = RVped2015, censor_year = 1960)
# Plot the 1960 pedigree
plot(RVped1960)
mtext(side = 3, line = 2, "Reference Year: 1960")
```
EgPeds *Example pedigrees*

#### Description

A dataset containing five example pedigrees.

#### Usage

data(EgPeds)

# Format

A data frame with 65 rows and 14 variables:

FamID Family identification number

- <span id="page-4-0"></span>ID Individual identification number
- sex Gender identification variable:  $sex = 0$  for males, and  $sex = 1$  females.
- dadID Identification number of father
- momID Identification number of mother
- affected Affection status: affected = TRUE if individual has developed lymphoid cancer, and FALSE otherwise.
- DA1 Paternally inherited allele at the assumed disease locus: DA1 = 1 if rare variant is present, and 0 otherwise.
- DA2 Maternally inherited allele at the assumed disease locus: DA2 = 1 if rare variant is present, and 0 otherwise.
- birthYr Year of birth
- onsetYr Year of disease onset, when applicable.
- deathYr Year of death, when applicable.
- RR The subject's relative-risk of disease
- available Availability status, available = TRUE if the individual is unavailable, and FALSE 1 otherwise
- Gen The subject's generation number relative to the founder who introduced the rare variant. That is, the founder who introduced the rare variant will have Gen = 1, his or her offspring will have  $Gen = 2, etc.$
- proband Proband identification variable, proband = TRUE if the individual is the proband, and FALSE otherwise.

find\_mrca *Find the most recent common ancestor of two pedigree members*

# Description

Find the most recent common ancestor of two pedigree members

#### Usage

find\_mrca(ped, ID1, ID2)

#### Arguments

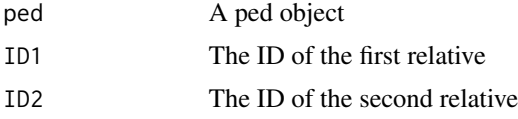

# Value

The ID of the common ancestor

#### Examples

```
library(SimRVPedigree)
data(AgeSpecific_Hazards)
set.seed(5)
ex_ped <- sim_ped(hazard_rates = hazard(hazardDF = AgeSpecific_Hazards),
                  GRR = 10, FamID = 1,
                  founder_byears = c(1800, 1900),
                  stop_year = 2020)
plot(ex_ped)
# Find most recent common ancestor of individuals with IDs 19 and 21
find_mrca(ped = ex_ped, ID1 = 19, ID2 = 21)
# Note that someone can be their own most recent common ancestor.
# In the following example, since the individual with ID 8 is the grandmother
# of the individual with ID 21, the find_mrca function returns 8.
find_mrca(ped = ex_ped, ID1 = 8, ID2 = 21)
# For unrelated individuals, the find_mcra function returns NA
find_mrca(ped = ex_ped, ID1 = 8, ID2 = 15)
find_mrca(ped = ex_ped, ID1 = 5, ID2 = 4)
```
<span id="page-5-1"></span>hazard *Create an object of class hazard.*

#### Description

Create a hazard object, required input for [sim\\_RVped](#page-19-1), [sim\\_ped](#page-16-1), and [sim\\_life](#page-13-1) functions.

# Usage

```
hazard(hazardDF, partition = NULL, subtype_ID = NULL)
```
# Arguments

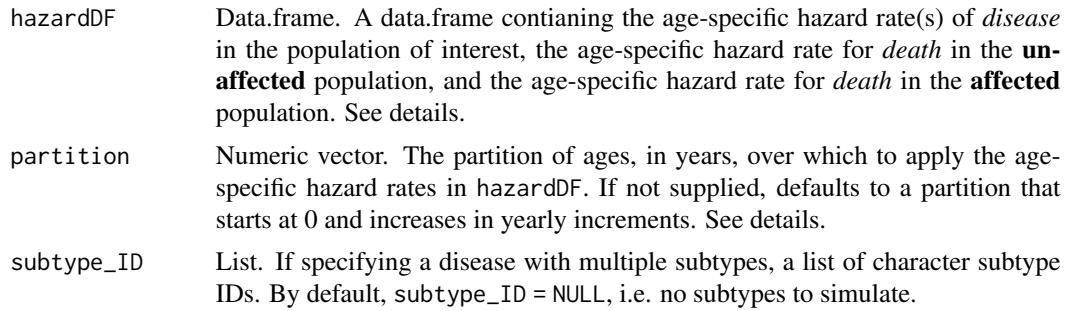

<span id="page-5-0"></span>

#### hazard 7 and 7 and 7 and 7 and 7 and 7 and 7 and 7 and 7 and 7 and 7 and 7 and 7 and 7 and 7 and 7 and 7 and 7

# Details

Users are permitted to specify harzard objects for two scenarios: (1) for a disease without subtypes or (2) for a disease with multiple subtypes.

When simulating a disease *without subtypes*, hazardDF must contain 3 columns that meet the following criteria:

column 1: age-specific hazard rates of *disease* for the population of interest

column 2: age-specific hazard rates of *death* for the unaffected population. If the disease of interest is sufficiently rare, so that death by the disease is rare, the user may choose to use the population, age-specific, hazard rates of death instead.

column 3: age-specific hazard rates of *death* for the affected population.

When simulating a disease *with n disease subtypes*, hazardDF must contain n + 2 columns that meet the following criteria:

column 1: age-specific hazard rates of *disease* for the first subtype of interest

column 2: age-specific hazard rates of *disease* for the second subtype of interest

...

column n: age-specific hazard rates of *disease* for the  $n<sup>th</sup>$  subtype of interest

column n + 1: age-specific hazard rates of *death* for the unaffected population. If the disease of interest is sufficiently rare, so that death by the disease is rare, the user may choose to use the population, age-specific, hazard rates of death instead.

column n + 2: age-specific hazard rates of *death* for an individual affectd by any of the n subtypes.

Users must provide partition in years; e.g. a hazard rate for a baby between 6 months and 1 year of age should have lower bound 0.5 years and an upper bound 1 year. Additionally, partition must apply to all of the age-specific hazard rates in hazardDF.

#### Value

An object of class hazard.

```
# Specifying the hazard rates for a disease
# with only one subtype (or grouped subtypes).
data(AgeSpecific_Hazards)
```

```
head(AgeSpecific_Hazards)
nrow(AgeSpecific_Hazards)
```

```
my_HR <- hazard(hazardDF = AgeSpecific_Hazards)
class(my_HR)
head(my_HR[[1]])
```

```
#NOTE: since partition was not supplied, the partition has been assummed to
# start at 0 and increase in yearly increments.
my_HR[[2]]
```
# my\_HR

```
# Specifying the hazard rates for a with teo disease subtypes
data(SubtypeHazards)
head(SubtypeHazards)
nrow(SubtypeHazards)
my_SHR <- hazard(hazardDF = SubtypeHazards,
                 subtype_ID = c("Hodgkin Lymphoma", "Non-Hodgkin Lymphoma"))
class(my_SHR)
head(my_SHR[[1]])
my_SHR
```
<span id="page-7-1"></span>new.ped *Create an object of class ped.*

# Description

Create an object of class ped, from a data.frame, required input for [reassign\\_gen](#page-11-1), [censor\\_ped](#page-2-1), and [trim\\_ped](#page-26-1) functions.

#### Usage

new.ped(ped\_file)

#### Arguments

ped\_file Data.frame. A pedigree, see details.

#### Details

The data frame supplied to new.ped, ped\_file, *must* contain the following variables:

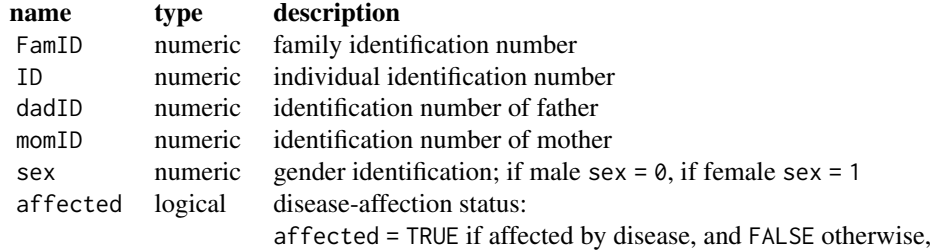

<span id="page-7-0"></span>

# <span id="page-8-0"></span>ped2pedigree 9

Optionally, ped\_file *may* contain any of the following variables:

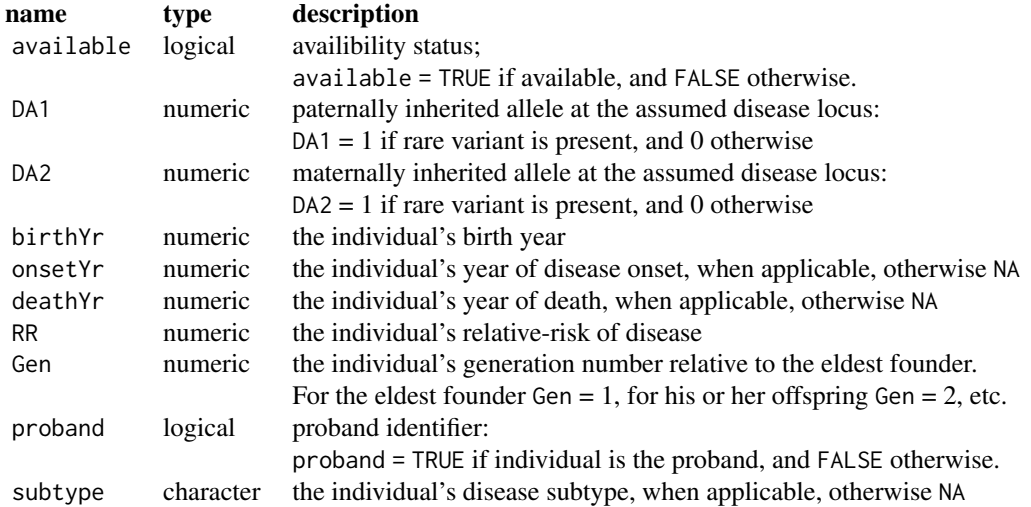

*We note that some of the optional fields above may be required for various ped functions*

# Value

An object of class ped.

# Examples

```
data(EgPeds)
head(EgPeds)
```

```
ped1 = new.ped(EgPeds[EgPeds$FamID == 1, ])
head(ped1, n = 3)
class(ped1)
summary(ped1)
```

```
AllPeds = new.ped(EgPeds)
head(AllPeds)
class(AllPeds)
summary(AllPeds)
```
ped2pedigree *Create a kinship2 pedigree structure from an object of class ped*

# Description

Create a kinship2 pedigree structure from an object of class ped

# Usage

ped2pedigree(x)

# Arguments

x A ped object.

# Value

A pedigree object. See [pedigree](#page-0-0) for details.

# References

Terry M Therneau and Jason Sinnwell (2015). kinship2: Pedigree Functions. *R package version 1.6.4.* <https://CRAN.R-project.org/package=kinship2>

plot.ped *Plot pedigree*

# Description

Plot pedigree

#### Usage

```
## S3 method for class 'ped'
plot(x, ref_year = NULL, gen_lab = FALSE,
 plot_legend = TRUE, location = "topleft", radius = 0.2,
 density = c(-1, 35, 55), angle = c(90, 65, 40), gen_stretch = 2,
 cex = 1, adj = 1, line = 2, mar = c(5.1, 4.1, 4.1, 2.1), ...
```
# Arguments

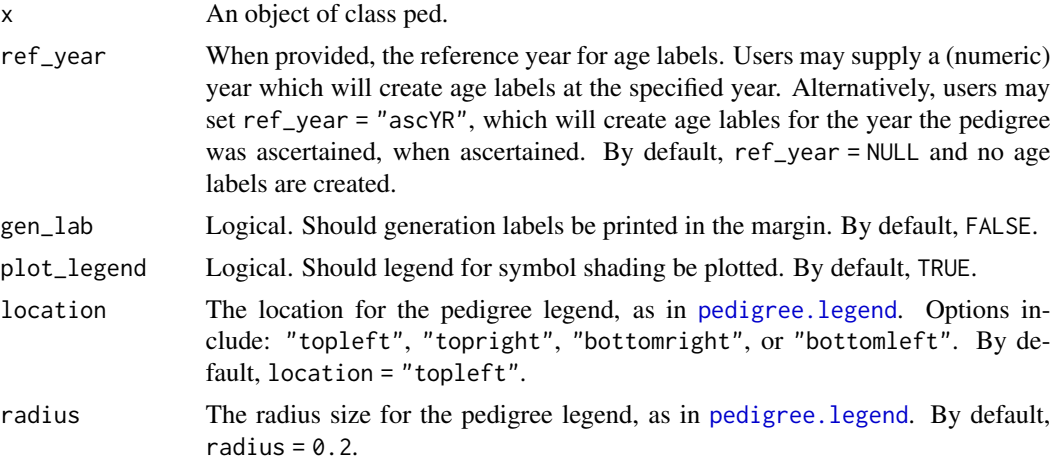

<span id="page-9-0"></span>

#### <span id="page-10-0"></span>plot.ped 11

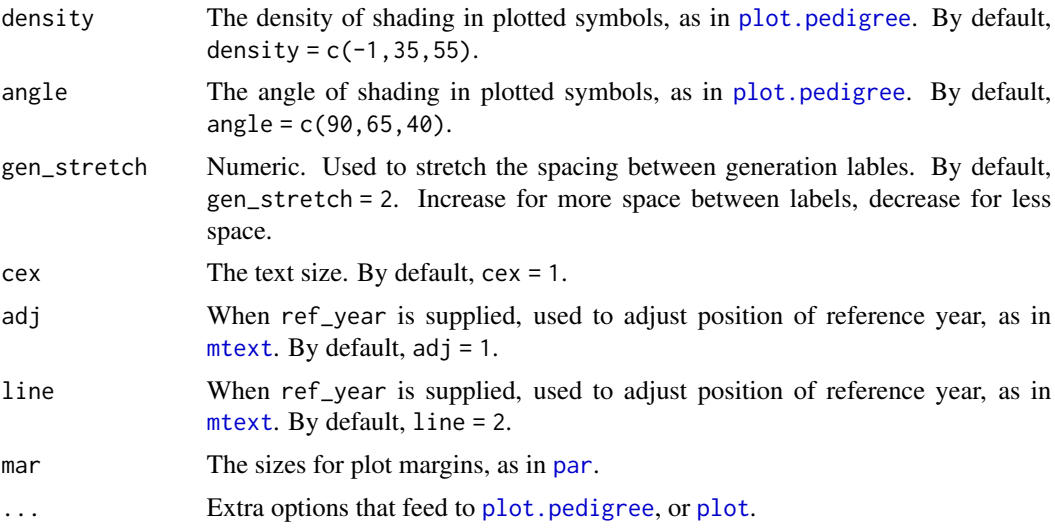

# References

Terry M Therneau and Jason Sinnwell (2015). kinship2: Pedigree Functions. *R package version 1.6.4.* <https://CRAN.R-project.org/package=kinship2>

#### See Also

[plot.pedigree](#page-0-0), [pedigree.legend](#page-0-0), [plot](#page-0-0), [par](#page-0-0)

# Examples

```
#Read in age-specific harard data and create hazard object.
data(AgeSpecific_Hazards)
haz_obj <- hazard(hazardDF = AgeSpecific_Hazards)
#Simulate a pedigree ascertained for multiple affecteds
set.seed(2)
RVped2015 <- sim_RVped(hazard_rates = haz_obj,
                       num_affected = 2,
                       ascertain_span = c(1900, 2015),
                       GRR = 30, carrier_prob = 0.002,
                       RVfounder = TRUE,
                       stop\_year = 2015,
                       recall\_probs = c(1),
                       founder_byears = c(1900, 1905),
                       FamID = 1)[[2]]summary(RVped2015)
#plot pedigree without age labels
plot(RVped2015)
```
#plot pedigree with age labels, set the #reference year to be the ascertainment year

```
plot(RVped2015, ref_year = "ascYr")
#plot pedigree with age lablels at specified reference years.
plot(RVped2015, ref_year = 2015, cex = 0.75, symbolsize = 0.95)plot(RVped2015, ref_year = 2005, cex = 0.75, symbolsize = 1.25)plot(RVped2015, ref_year = 1995, cex= 0.75, symbolsize = 1.25)
plot(RVped2015, ref_year = 1985, cex = 0.75, symbolsize = <math>1.25</math>)# plot pedigree generation labels
plot(RVped2015, ref_year = 2015,
     gen\_lab = TRUE,cex = 0.75, symbolsize = 0.95)
# use gen_stretch to place extra space between generation labels
# NOTE: by default, gen_stretch = 2; increase for extra space.
plot(RVped2015, ref_year = 2015,
     gen_lab = TRUE, gen_stretch = 3,
     cex = 0.75, symbolsize = 0.95)
```
reassign\_gen *Reassign generation number based on affected status*

#### **Description**

The reassign\_gen function assigns generation numbers among affected family members so that generation 1 represents the most recent generation that a putative disease variant shared identical by descent (IBD), as defined in Thompson (2000), by affected members could have been introduced into the pedigree.

#### Usage

```
reassign_gen(ped_file)
```
# Arguments

ped\_file An object of class ped. A pedigree generated by sim\_ped or sim\_RVped, or an object created by the function [new.ped](#page-7-1). See details.

# Details

*\*\**reassign\_gen *cannot be applied to pedigrees that contain loops or inbreeding.\*\**

The reassign\_gen function accepts a pedigree and reassigns generation numbers among diseaseaffected relatives so that generation 1 represents the generation of the most recent common ancestor of all disease-affected relatives. We note that the individual in generation 1 could themselves be disease-affected, i.e. an individual can be considered their own ancestor.

For example, consider a family with 2 affected members. If the disease-affected relatives are a parent and a child, the affected parent would be assigned generation 1, and the affected child generation

#### <span id="page-12-0"></span>reassign\_gen 13

2. However, if the disease-affected relatives are a pair of siblings, each is be assigned generation 2 since a common parent of the two is assumed to be a carrier of a latent susceptibility variant. Similarly, if the disease-affected relatives are a pair of cousins, is assigned generation 3, since a common grandparent is the most recent common ancestor from whom they could have inherited a shared variant associated with the disease.

Users who wish to assign generation number based on affection status in pedigrees that have not been simulated with the SimRVpedigree package must create a ped object using [new.ped](#page-7-1).

#### Value

A ped object containing only affected members, obligate carriers, and founders with generation numbers reassigned among disease-affected relatives based on their most recent common ancestor, as described in details.

#### References

Nieuwoudt, Christina and Jones, Samantha J and Brooks-Wilson, Angela and Graham, Jinko (2018). *Simulating Pedigrees Ascertained for Multiple Disease-Affected Relatives*. Source Code for Biology and Medicine, 13:2.

Thompson, E. (2000). *Statistical Inference from Genetic Data on Pedigrees.* NSF-CBMS Regional Conference Series in Probability and Statistics, 6, I-169.

#### See Also

[new.ped](#page-7-1)

```
# Read in example pedigrees
data(EgPeds)
class(EgPeds)
# Create ped object
Bpeds <- new.ped(EgPeds)
summary(Bpeds)
# Reassign generation numbers in the first four pedigrees in EgPeds
Apeds <- lapply(seq_len(5), function(x){
                 reassign_gen(Bpeds[Bpeds$FamID == x, ])})
Apeds <- do.call(rbind, Apeds)
# Compare pedigrees before and after reassigning
# generation number based on affected status
par(mfrow = c(1, 2))for (k in 1:5) {
 plot(subset(Bpeds, FamID == k), gen_lab = TRUE, plot_legend = FALSE)
 mtext(paste0("Ped", k, ": before generation reassignment", sep = ""),
       side = 3, line = 1.5)plot(subset(Apeds, FamID == k), gen_lab = TRUE, plot_legend = FALSE)
 mtext(paste0("Ped", k, ": after generation reassignment", sep = ""),
```
14 sim\_life sim\_life sim\_life sim\_life sim\_life sim\_life sim\_life sim\_life sim\_life sim\_life sim\_life sim\_life

```
side = 3, line = 1.5)}
par(mfrow = c(1, 1))
```
SimRVPedigree *Simulate pedigrees ascertained for disease status*

#### Description

The SimRVPedigree package provides methods to simulate and manipulate pedigrees ascertained to contain multiple relatives affected by a rare disease.

# Details

Family-based studies to identify genetic susceptibility factors associated with rare diseases are regaining traction. The resurgence in popularity is due to the fact that family-based studies have more power to detect rare variants, require smaller sample sizes, and can more accurately detect sequencing errors than case-control studies, Wijsman (2012). However, identifying a suitable number of families for analysis can require years of continued collaboration between researchers and clinicians. As a result, collecting new data to replicate findings or evaluate methodology is impractical. The SimRVPedigree package aims to address this problem by providing a platform to randomly simulate families ascertained to contain multiple relatives affected by a rare disease. The distinguishing feature of the SimRVPedigree package is that it aims to mimic the process of family development, while allowing users to incorporate multiple facets of family ascertainment.

# References

Nieuwoudt, Christina and Jones, Samantha J and Brooks-Wilson, Angela and Graham, Jinko (2018). *Simulating Pedigrees Ascertained for Multiple Disease-Affected Relatives*. Source Code for Biology and Medicine, 13:2.

Ellen M. Wijsman (2012). *The role of large pedigrees in an era of high-throughput sequencing.* Human Genetetics, 131, 1555-1563

<span id="page-13-1"></span>sim\_life *Simulate all life events*

# Description

Primarily intended as an internal function, sim\_life simulates all life events for an individual starting at birth, age 0, and ending with death or the end of the study.

#### Usage

```
sim_life(hazard_rates, GRR, carrier_prob, RV_status, YOB, stop_year,
 NB_params = c(2, 4/7), fert = 1)
```
<span id="page-13-0"></span>

#### <span id="page-14-0"></span>sim\_life 15

#### Arguments

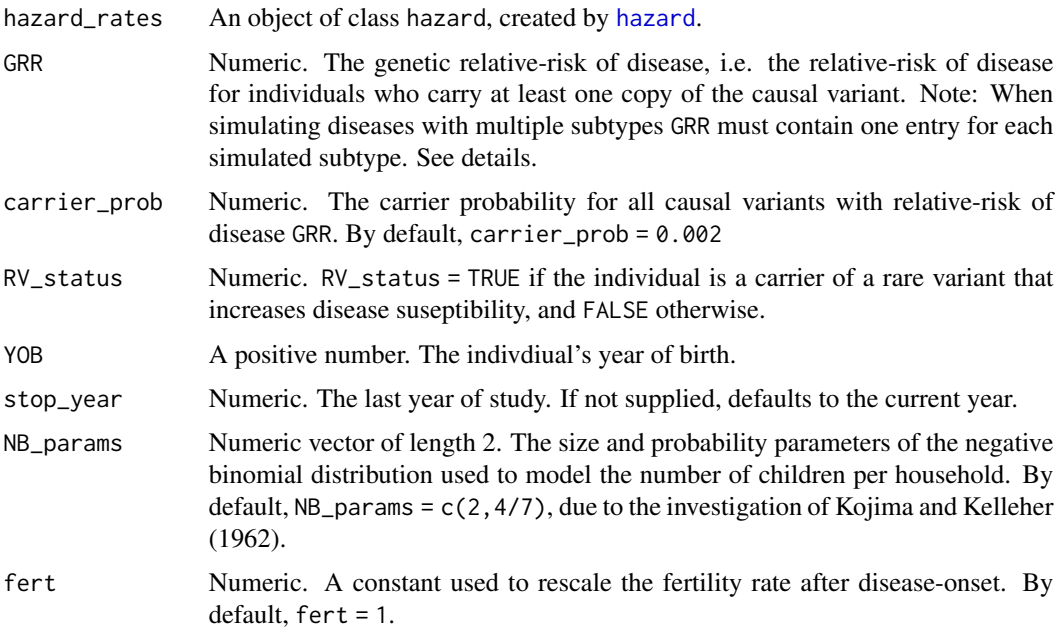

#### Details

Starting at birth, age 0, sim\_life generates waiting times to reproduction, onset, and death. The event with the shortest waiting time is chosen as the next life event, and the individual's age is updated by the waiting time of the winning event. Conditioned on the individual's new age, this process is applied recursively, until death or until the end of the study is reached.

We make the following assumptions regarding the simulation of waiting times:

- 1. We assume that, given an individual's current age, their time to disease onset is the waiting time in a non-homogeneous Poisson process with an age-specific hazard rate that follows a proportional hazards model. In this model, individuals who have NOT inherited the rare variant experience disease onset according to the baseline (or population) hazard rate of disease. On the other hand, individuals who have inherited the rare variant are assumed to have an increased risk of disease onset relative to those who have inherited it. The user is expected to supply the baseline hazard rate of disease, as well as the relative-risk of disease for genetic cases. Additionally, we impose the restriction that individuals may only experience disease onset once, and remain affected from that point on.
- 2. We assume that, given an individual's current age, their time to death is the waiting time in a non-homogeneous Poisson process with age-specific hazard rate determined by their affection status. We assume that disease-affected individuals experience death according to the agespecific hazard rate for death in the *affected* population. On the other hand, we assume that *unaffected* individuals experience death according to the age-specific hazard rate for death in the *unaffected* population. If the disease of interest is sufficiently rare, the user may choose to substitute the *population* age-specific hazard rate for death for the aforementioned age-specific hazard rate for death in the *unaffected* population. The user is expected to supply age-specific hazard rates of death for both the *affected* and *unaffected* populations.

3. We assume that, given an individual's current age, their time to reproduction is the waiting time in a homogeneous Poisson process. That is, we assume that individuals reproduce at uniform rate during their reproductive years. For example, one's reproductive years may span from age 20 to age 35 years. To mimic observed age-specific fertility data, the birth range for an individual is simulated as follows: first we sample the lower bound uniformly from ages 16 to 27, next we sample the range of the birth span uniformly from 10 to 18 years and add this value to the lower bound to determine the upper bound of the birth range. We do not allow for offspring to be produced outside of an individual's simulated reproductive birth span.

The events simulated by sim\_life are labelled as follows:

- "Start" the individual's year of birth.
- "Child" a reproductive event, i.e. creation of offspring
- "Onset" disease onset event,
- "Death" death event

# Value

an object of class event. An object of class event is a list that contains the following items.

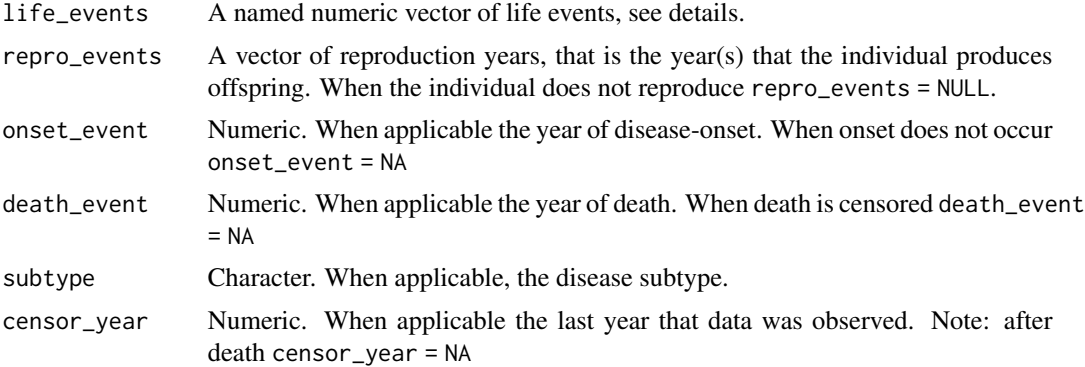

#### References

Nieuwoudt, Christina and Jones, Samantha J and Brooks-Wilson, Angela and Graham, Jinko (2018). *Simulating Pedigrees Ascertained for Multiple Disease-Affected Relatives*. Source Code for Biology and Medicine, 13:2.

Ken-Ichi Kojima, Therese M. Kelleher. (1962), *Survival of Mutant Genes*. The American Naturalist 96, 329-346.

```
data(AgeSpecific_Hazards)
my_HR <- hazard(hazardDF = AgeSpecific_Hazards)
# The following commands simulate all life events for an individual who
# has NOT inherited a causal variant, born in 1900. From the output, this
# individual has two children, one in 1921 and another in 1923, and then
# dies in 1987.
```
<span id="page-16-0"></span>sim\_ped 17

```
set.seed(135)
sim_life(hazard_rates = my_HR, GRR = 10,
        carrier_prob = 0.002,
        RV_status = FALSE,
        YOB = 1900, stop_year = 2000)
# Using the same random seed, notice how life events can vary for
# someone who has inherited the causal variant, which carries a
# relative-risk of 10. From the output, this individual also has
# two children, but then experiences disease onset in 1974,
# and dies in 1976.
set.seed(135)
sim_life(hazard_rates = my_HR, GRR = 10,
               carrier\_prob = 0.002,
               RV_status = TRUE,
               YOB = 1900, stop_year = 2000)
# The following commands simulate life events for an individual who
# has inherited a causal rare variant, with relative risk 100 for
# the subtype "HL" and no increased relative risk for the subtype"NHL".
set.seed(1)
sim_life(hazard_rates = hazard(SubtypeHazards,
                               subtype\_ID = c("HL", "NHL")),
         GRR = c(100, 1),carrier_prob = 0.002,
         RV_status = TRUE,
         YOB = 1900, stop_year = 2000)
```
<span id="page-16-1"></span>

sim\_ped *Simulate a pedigree*

# Description

Please note the distinction between sim\_ped and sim\_RVped. Pedigrees simulated using sim\_ped do not account for study design. To simulate a pedigree ascertained to contain multiple family members affected by a disease please use [sim\\_RVped](#page-19-1).

#### Usage

```
sim_ped(hazard_rates, GRR, FamID, founder_byears, stop_year = NULL,
 carrier_prob = 0.002, RVfounder = FALSE, NB_params = c(2, 4/7),
 fert = 1)
```
# Arguments

hazard\_rates An object of class hazard, created by [hazard](#page-5-1).

<span id="page-17-0"></span>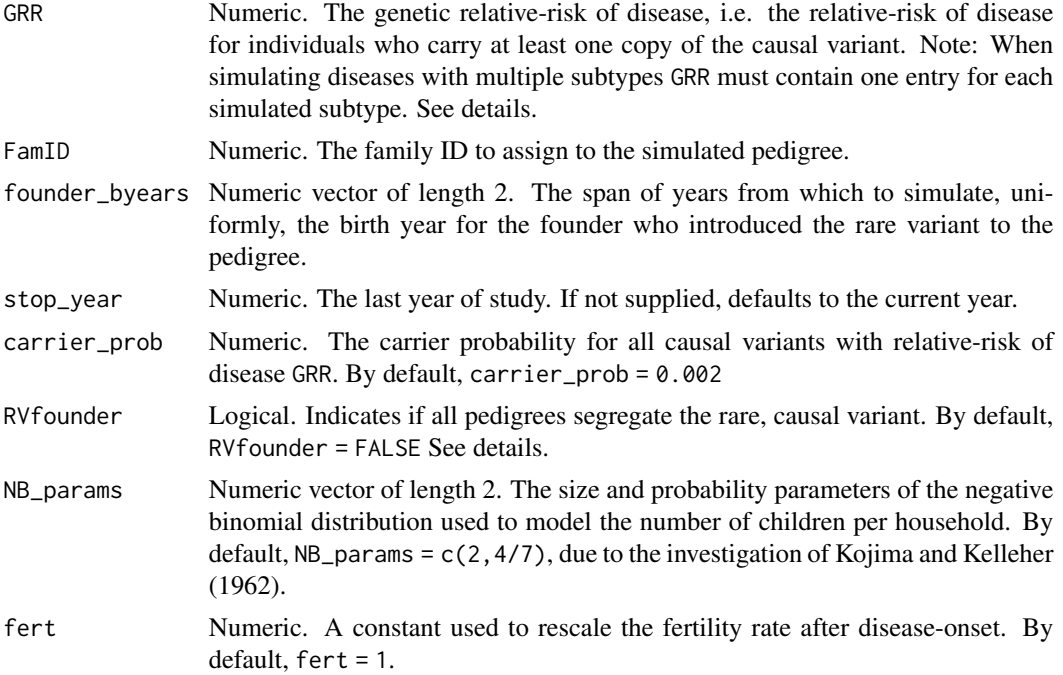

#### Details

To introduce the rare variant to the pedigree, We allow users to choose from one of the following two assumptions:

- 1. Assume that the variant is rare enough that a single copy has been introduced by one founder, and begin the simulation of the pedigree with this founder, as in Bureau (2014).
- 2. Simulate the starting founder's rare-variant status with probability equal to the carrier probability of the rare variant in the population. We note that under this setting pedigrees may not segregate the rare variant.

The sim\_ped function starts simulating the pedigree by generating the birth year for the starting founder, uniformly between the years specified by founder\_byears. Next, all life events are simulated for the founder via [sim\\_life](#page-13-1). Possible life events include: reproduction, disease onset, and death. We only allow disease onset to occur once, i.e. no remission. Computationally, this implies that after disease onset, the waiting time to death is always simulated using the age-specific mortality rates for the *affected* population. Life events for individuals who have inherited the rare variant are simulated such that their relative-risk of disease is GRR, according to a proportional hazards model. The relative-risk of disease onset for individuals who have not inherited the causal variant is assumed to be 1. Any life events that occur after stop\_year are censored.

When segregating in the pedigree, the rare variant is transmitted from parent to offspring according to Mendel's laws. The process of simulating life events is repeated for any offspring that are produced before stop\_year.

#### Value

The simulated pedigree.

<span id="page-18-0"></span>sim\_ped 19

#### See Also

[sim\\_RVped](#page-19-1), [sim\\_life](#page-13-1)

#### References

Nieuwoudt, Christina and Jones, Samantha J and Brooks-Wilson, Angela and Graham, Jinko (2018). *Simulating Pedigrees Ascertained for Multiple Disease-Affected Relatives*. Source Code for Biology and Medicine, 13:2.

Ken-Ichi Kojima, Therese M. Kelleher. (1962), *Survival of Mutant Genes*. The American Naturalist 96, 329-346.

Alexandre Bureau, Samuel G. Younkin, Margaret M. Parker, Joan E. Bailey-Wilson, Mary L. Marazita, Jeffrey C. Murray, Elisabeth Mangold, Hasan Albacha-Hejazi, Terri H. Beaty, and Ingo Ruczinski (2014). *Inferring rare disease risk variants based on exact probabilities of sharing by multiple affected relatives.* Bioinformatics; Vol. 30, No. 15, pp. 2189-2196.

```
data(AgeSpecific_Hazards)
```

```
# Simulate a random pedigree
set.seed(5)
ex_ped <- sim_ped(hazard_rates = hazard(hazardDF = AgeSpecific_Hazards),
                  GRR = 10.
                  FamID = 1,
                  founder_byears = c(1900, 1910),
                  stop_year = 2015)
# View the simulated pedigree
ex_ped
# Plot the pedigree
plot(ex_ped, location = "topleft")
# Plot the pedigree, this time with age labels for
# all descendents of the starting founder (ID 1)
plot(ex_ped, ref_year = 2015,
     cex= 0.75, symbolsize = 1.25,
     location = "topleft")
# Simulate a random pedigree. This time set RVfounder to TRUE so that
# the eldest introduces a causal rare variant with probability 1.
set.seed(5)
ex_ped <- sim_ped(hazard_rates = hazard(hazardDF = AgeSpecific_Hazards),
                  RVfounder = TRUE,
                  GRR = 10,
                  FamID = 1,
                  founder_byears = c(1900, 1910),
                  stop_year = 2015)
```

```
# Plot the pedigree with age labels
plot(ex_ped, ref_year = 2015,
     cex= 0.75, symbolsize = 1.25,
     location = "topleft")
```
<span id="page-19-1"></span>sim\_RVped *Simulate a pedigree ascertained to contain multiple disease-affected relatives*

# Description

sim\_RVped simulates a pedigree ascertained to contain multiple affected members, selects a proband, and trims the pedigree to contain only those individuals that are recalled by the proband.

# Usage

```
sim_RVped(hazard_rates, GRR, num_affected, ascertain_span, FamID,
  founder_byears, stop_year = NULL, recall_probs = NULL,
 carrier_prob = 0.002, RVfounder = FALSE, NB_params = c(2, 4/7),
 fert = 1, first_diagnosis = NULL, sub_criteria = NULL)
```
# Arguments

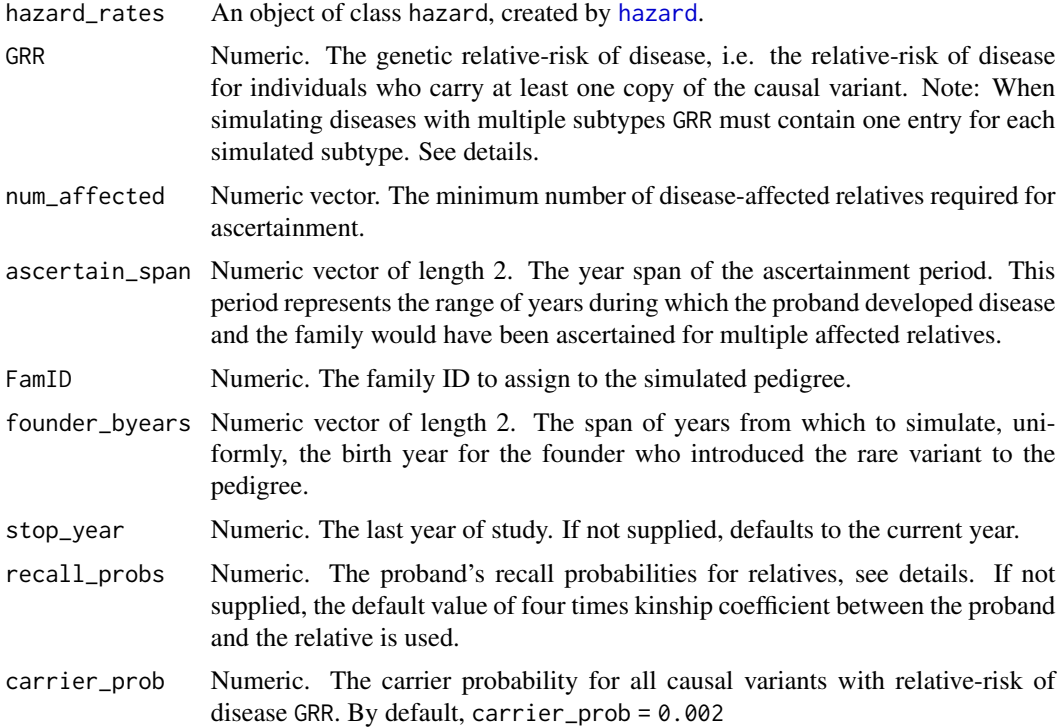

<span id="page-20-0"></span>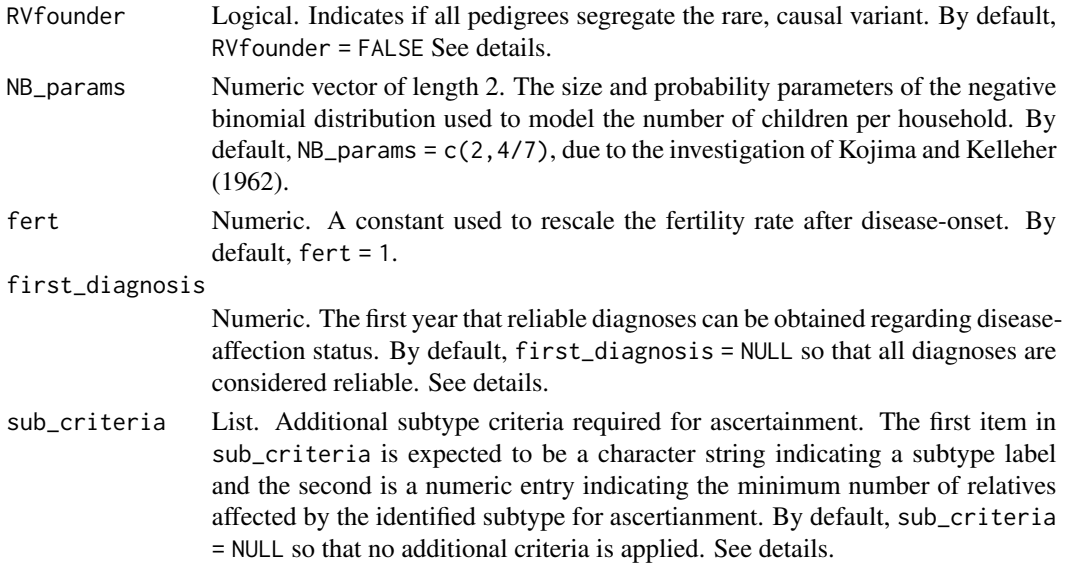

#### Details

When RV\_founder = TRUE, all simulated pedigrees will segregate a genetic susceptibility variant. In this scenario, we assume that the variant is rare enough that it has been introduced by one founder, and we begin the simulation of the pedigree with this founder. Alternatively, when RV\_founder = FALSE we simulate the starting founder's causal variant status with probability carrier\_prob. When RV\_founder = FALSE pedigrees may not segregate the genetic susceptibility variant. The default selection is RV\_founder = FALSE. Additionally, we note that sim\_RVpedigree is intended for rare causal variants; users will recieve a warning if carrier\_prob > 0.002.

We note that when GRR = 1, pedigrees do not segregate the causal variant regardless of the setting selected for RVfounder. When the causal variant is introduced to the pedigree we transmit it from parent to offspring according to Mendel's laws.

When simulating diseases with multiple subtypes GRR is a numeric list indicating the genetic-relative risk for each subtype specified in the [hazard](#page-5-1) object supplied to hazard\_rates. For example, for a disease with two disease subtypes, if we set  $GRR = c(20, 1)$  individuals who inherit the causal variant are 20 times more likely than non-carriers to develop the first subtype and as likely as noncarriers to develop the second subtype.

We begin simulating the pedigree by generating the year of birth, uniformly, between the years specified in founder\_byears for the starting founder. Next, we simulate this founder's life events using the [sim\\_life](#page-13-1) function, and censor any events that occur after the study stop\_year. Possible life events include: reproduction, disease onset, and death. We continue simulating life events for any offspring, censoring events which occur after the study stop year, until the simulation process terminates. We do not simulate life events for marry-ins, i.e. individuals who mate with either the starting founder or offspring of the starting founder.

We do not model disease remission. Rather, we impose the restriction that individuals may only experience disease onset once, and remain affected from that point on. If disease onset occurs then we apply the hazard rate for death in the affected population.

sim\_RVped will only return ascertained pedigrees with at least num\_affected affected individuals. That is, if a simulated pedigree does not contain at least num\_affected affected individuals <span id="page-21-0"></span>sim\_RVped will discard the pedigree and simulate another until the condition is met. We note that even for num\_affected = 2, sim\_RVped can be computationally expensive. To simulate a pedigree with no proband, and without a minimum number of affected members use sim ped instead of sim\_RVped.

When simulating diseases with multiple subtypes, users may wish to apply additional ascertainment criteria using the sub\_criteria argument. When supplied, this argument allows users to impose numeric subtype-specific ascertainmet criteria. For example, if and sub\_criteria = list("HL",1) then at least 1 of the num\_affected disease-affected relatives must be affected by subtype "HL" for the pedigree to be asceratained. We note that the first entry of sub\_criteria, i.e. the subtype label, must match the one of subtype labels in the hazards object supplied to hazard\_rates. See examples.

Upon simulating a pedigree with num\_affected individuals, sim\_RVped chooses a proband from the set of available candidates. Candidates for proband selection must have the following qualities:

- 1. experienced disease onset between the years specified by ascertain\_span,
- 2. if less than num\_affected 1 individuals experienced disease onset prior to the lower bound of ascertain\_span, a proband is chosen from the affected individuals, such that there were at least num\_affected affected individuals when the pedigree was ascertained through the proband.

We allow users to specify the first year that reliable diagnoses can be made using the argument first\_diagnosis. All subjects who experience disease onset prior to this year are not considered when ascertaining the pedigree for a specific number of disease-affected relatives. By default, first\_diagnosis = NULL so that all affected relatives, recalled by the proband, are considered when ascertaining the pedigree.

After the proband is selected, the pedigree is trimmed based on the proband's recall probability of his or her relatives. This option is included to model the possibility that a proband either cannot provide a complete family history or that they explicitly request that certain family members not be contacted. If recall\_probs is missing, the default values of four times the kinship coefficient, as defined by Thompson, between the proband and his or her relatives are assumed. This has the effect of retaining all first degree relatives with probability 1, retaining all second degree relatives with probability 0.5, retaining all third degree relatives with probability 0.25, etc. Alternatively, the user may specify a list of length l, such that the first  $l - 1$  items represent the respective recall probabilities for relatives of degree  $1, 2, ..., l-1$  and the  $l^{th}$  item represents the recall probability of a relative of degree l or greater. For example, if recall\_probs =  $c(1, 0.75, 0.5)$ , then all first degree relatives (i.e. parents, siblings, and offspring) are retained with probability 1, all second degree relatives (i.e. grandparents, grandchildren, aunts, uncles, nieces and nephews) are retained with probability 0.75, and all other relatives are retained with probability 0.5. To simulate fully ascertained pedigrees, simply specify recall\_probs = c(1).

In the event that a trimmed pedigree fails the num\_affected condition, sim\_RVped will discard that pedigree and simulate another until the condition is met. For this reason, the values specified for recall\_probs affect computation time.

#### Value

A list containing the following data frames:

full\_ped The full pedigree, prior to proband selection and trimming.

# <span id="page-22-0"></span>sim\_RVped 23

ascertained\_ped

The ascertained pedigree, with proband selected and trimmed according to proband recall probability. See details.

# See Also

[sim\\_ped](#page-16-1), [trim\\_ped](#page-26-1), [sim\\_life](#page-13-1)

#### References

Nieuwoudt, Christina and Jones, Samantha J and Brooks-Wilson, Angela and Graham, Jinko (2018). *Simulating Pedigrees Ascertained for Multiple Disease-Affected Relatives*. Source Code for Biology and Medicine, 13:2.

Ken-Ichi Kojima, Therese M. Kelleher. (1962), *Survival of Mutant Genes*. The American Naturalist 96, 329-346.

Thompson, E. (2000). *Statistical Inference from Genetic Data on Pedigrees.* NSF-CBMS Regional Conference Series in Probability and Statistics, 6, I-169.

```
#Read in age-specific hazards
data(AgeSpecific_Hazards)
#Simulate pedigree ascertained for multiple affected individuals
set.seed(2)
ex_RVped <- sim_RVped(hazard_rates = hazard(hazardDF = AgeSpecific_Hazards),
                      GRR = 20,
                      RVfounder = TRUE,
                      FamID = 1,
                      founder_byears = c(1900, 1905),
                      ascertain_span = c(1995, 2015),
                      num_affected = 2,
                      stop_year = 2017,
                      recall_probs = c(1, 1, 0))# Observe: ex_RVped is a list containing two ped objects
summary(ex_RVped)
# The first is the original pedigree prior
# to proband selection and trimming
plot(ex_RVped[[1]])
# The second is the ascertained pedigree which
# has been trimmed based on proband recall
plot(ex_RVped[[2]])
summary(ex_RVped[[2]])
# NOTE: by default, RVfounder = FALSE.
# Under this setting pedigrees segregate a causal
# variant with probability equal to carrier_prob.
```

```
#---------------------------------------------------#
# Simulate Pedigrees with Multiple Disease Subtypes #
#---------------------------------------------------#
# Simulating pedigrees with multiple subtypes
# Import subtype-specific hazards rates for
# Hodgkin's lymphoma and non-Hodgkin's lymphoma
data(SubtypeHazards)
head(SubtypeHazards)
my_hazards <- hazard(SubtypeHazards,
                     subtype\_ID = c("HL", "NHL"))# Simulate pedigree ascertained for at least two individuals
# affected by either Hodgkin's lymphoma or non-Hodgkin's lymphoma.
# Set GRR = c(20, 1) so that individuals who carry a causal variant
# are 20 times more likely than non-carriers to develop "HL" but have
# same risk as non-carriers to develop "NHL".
set.seed(45)
ex_RVped <- sim_RVped(hazard_rates = my_hazards,
                      GRR = c(20, 1),RVfounder = TRUE,
                      FamID = 1,
                      founder_byears = c(1900, 1905),
                      ascertain_span = c(1995, 2015),
                      num_affected = 2,
                      stop\_year = 2017,
                      recall\_probs = c(1, 1, 0)plot(ex_RVped[[2]], cex = 0.6)# Note that we can modify the ascertainment criteria so that
# at least 1 of the two disease-affected relatives are affected by
# the "HL" subtype by supplying c("HL", 1) to the sub_criteria
# argument.
set.seed(69)
ex_RVped <- sim_RVped(hazard_rates = my_hazards,
                      GRR = c(20, 1),RVfounder = TRUE,
                      FamID = 1,
                      founder_byears = c(1900, 1905),
                      ascertain_span = c(1995, 2015),
                      num_affected = 2,
                      stop_year = 2017,
                      recall\_probs = c(1, 1, 0),sub_criteria = list("HL", 1))
plot(ex_RVped[[2]], cex = 0.6)
```
<span id="page-24-0"></span>

#### Description

A dataset that contains the following age-specific hazard rates: (1) the age-specific hazard rates for Hodgkin Lymphoma and Non-Hodgkin Lymphoma in the United States, (2) the age-specific hazard rates for death in the United States, and (3) the age-specific hazard rates for death for individuals, living in the United States, who have been diagnosed with either Hodgkin Lymphoma and Non-Hodgkin Lymphoma.

#### Usage

data(SubtypeHazards)

#### Format

A data frame with 100 rows and 4 variables:

pop\_HL\_hazard The population, age-specific hazard rate for Hodgkin Lymphoma pop\_NHL\_hazard The population, age-specific hazard rate for Non-Hodgkin Lymphoma unaffected\_death\_hazard The age-specific hazard rate for death in the unaffected population affected\_death\_hazard The age-specific hazard rate for death in the affected population

#### Details

The SubtypeHazards dataset contains the following age-specific hazard rates which roughly mimic: (1) the age-specific hazard rates for Hodgkin Lymphoma and Non-Hodgkin Lymphoma in the United States, (2) the age-specific hazard rates for death in the United States, and (3) the agespecific hazard rates for death for individuals, living in the United States, who have been diagnosed with either Hodgkin Lymphoma and Non-Hodgkin Lymphoma. The age-specific hazard rates of disease onset and death in the affected populations were estimated by the Surveillance, Epidemiology, and End Results Program (SEER) SEER\*Stat Software, and the age-specific hazard rates of death in the United States were estimated from actuarial life tables provided by the Social Security Administration.

The four columns in the SubtypeHazards dataset provide age-specific hazard rates, in yearly increments, beginning at age 0 and ending with age 100. That is, the values in the first row describe the hazard rates for an individual whose age is contained in the interval [0, 1), while the values in the second row describe the hazard rates for an individual whose age is contained in the interval [1, 2), and so on.

# References

The Surveillance, Epidemiology, and End Results (SEER) Program. <https://seer.cancer.gov/> Bell, F. C., Miller, M. L. (2005). *Life Tables for the United States Social Security Area, 1900-2100*. Baltimore, Md.: Social Security Administration, Office of the Chief Actuary.

<span id="page-25-0"></span>

# Description

Summarize a sample of pedigrees

# Usage

## S3 method for class 'ped' summary(object, ...)

# Arguments

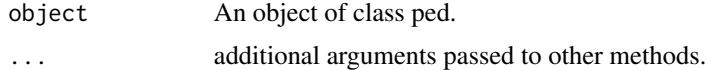

# Details

The summary.ped function returns two data frames. The first is called family\_info, and contains the following fields for each family supplied.

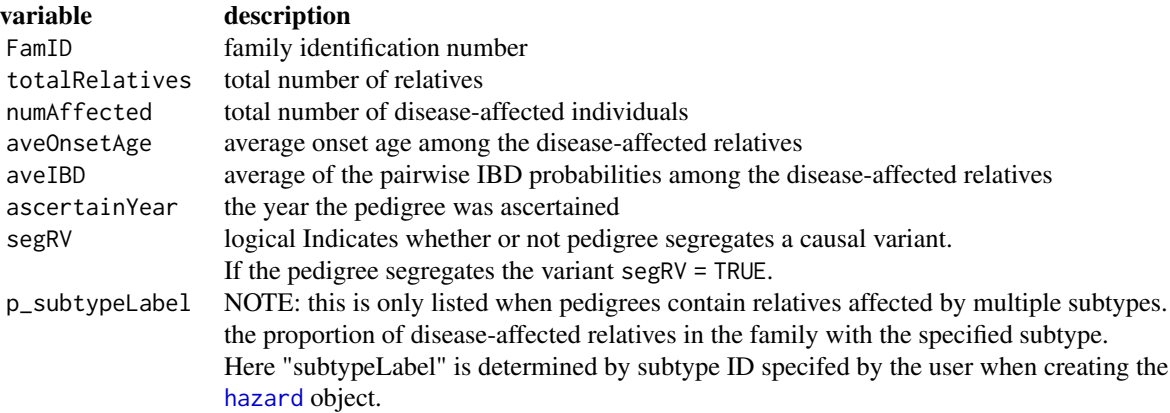

The second item returned by summary.ped is called affected\_info, and contains the following fields for each disease-affected relative supplied.

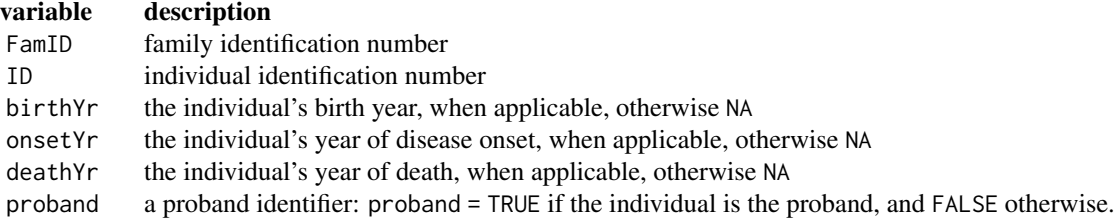

#### <span id="page-26-0"></span>trim\_ped 27

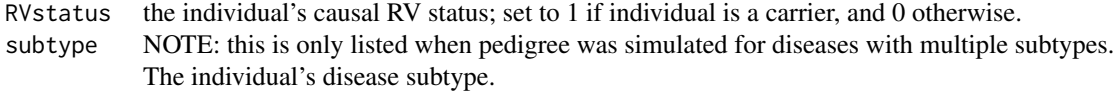

# Value

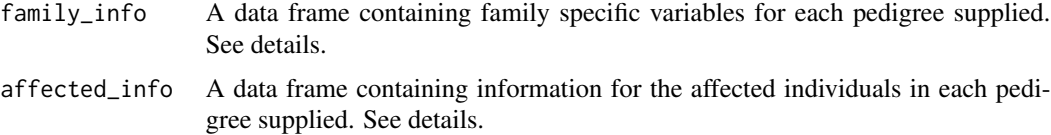

# Examples

```
#Read in age-specific harard data and create hazard object.
data(AgeSpecific_Hazards)
haz_obj <- hazard(hazardDF = AgeSpecific_Hazards)
#Simulate a pedigree ascertained for multiple affecteds
set.seed(6)
RVped2015 <- sim_RVped(hazard_rates = haz_obj,
                       num_affected = 2,
                       ascertain_span = c(1900, 2015),GRR = 30, carrier_prob = 0.002,
                       RVfounder = TRUE,
                       stop_year = 2015,
                       recall_probs = c(1),
                       founder_byears = c(1900, 1925),
                       FamID = 1)[[2]]# Plot the pedigree with age labels at the year 2015
plot(RVped2015, ref_year = 2015)
# View summary information for the pedigree
summary(RVped2015)
# Import the EgPeds dataset and create ped object
data(EgPeds)
study_peds <- new.ped(EgPeds)
# View summary information for study_peds
```

```
summary(study_peds)
```
<span id="page-26-1"></span>trim\_ped *Trim pedigree based on proband recall*

#### <span id="page-27-0"></span>Description

Primarily intended as an internal function, trim\_ped chooses a proband and trims relatives based on the proband's probability of recalling his or her relatives.

#### Usage

trim\_ped(ped\_file, recall\_probs = NULL)

#### Arguments

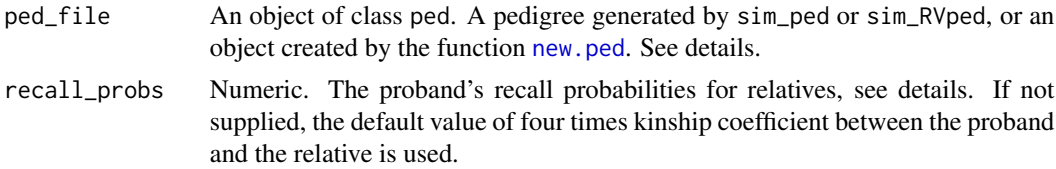

# Details

By default recall\_probs is four times the kinship coefficient, as defined by Thompson (see references), between the proband and the probands relative, which results in a recall probability of  $2^{-(n-1)}$  for a relative of degree n. Alternatively, the user may specify a list of recall probabilities of length  $l > 0$ , in which case the first  $l-1$  items in recall probs are the respective proband recall probabilities for relatives of degree *1, 2, ..., l-1*, and the *l*th item in recall\_probs is the proband's recall probability for all relatives of degree  $l$  or greater. For example if recall\_probs =  $c(1)$  all relatives will be recalled by the proband with probability 1.

Occasionally, a trimmed family member must be retained to ensure that the pedigree can be plotted. When this occurs, family members who share a non-zero kinship coefficient with the proband are censored of all pertinent information, and will always have the following qualities:

- 1. availability status  $= 0$
- 2. affected status = NA
- 3. birth year  $= NA$
- 4. onset year = NA
- 5. death year = NA
- 6.  $RR = NA$

Users who wish to use trim\_ped for pedigrees not generated by sim\_ped or sim\_RVped must use [new.ped](#page-7-1) to create an object of class ped. The ped object *must* contain the following variables for each pedigree member:

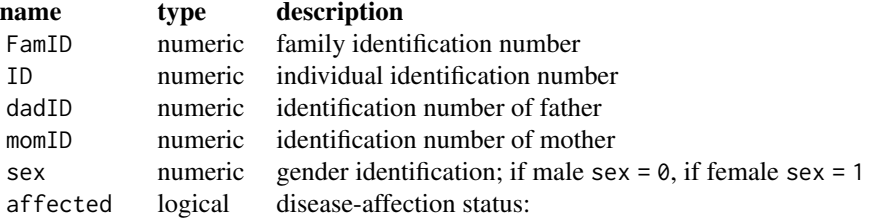

#### <span id="page-28-0"></span>trim\_ped 29

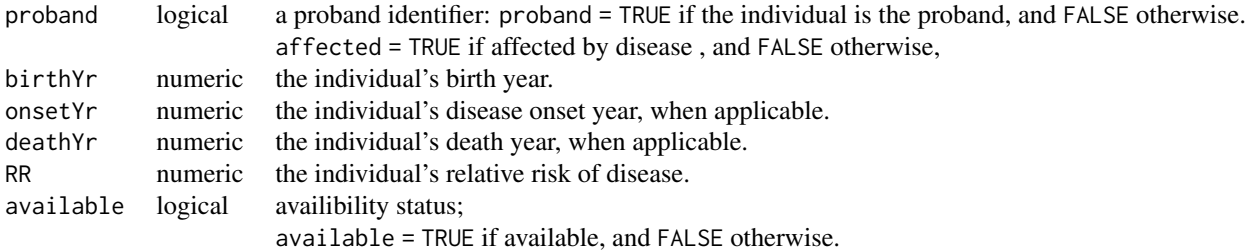

# Value

ped\_trim The trimmed pedigree.

# References

Nieuwoudt, Christina and Jones, Samantha J and Brooks-Wilson, Angela and Graham, Jinko (2018). *Simulating Pedigrees Ascertained for Multiple Disease-Affected Relatives*. Source Code for Biology and Medicine, 13:2.

Thompson, E. (2000). *Statistical Inference from Genetic Data on Pedigrees.* NSF-CBMS Regional Conference Series in Probability and Statistics, 6, I-169.

#### See Also

[sim\\_RVped](#page-19-1), [sim\\_ped](#page-16-1), [new.ped](#page-7-1)

```
#Read in example pedigree to trim
data(EgPeds)
egPeds <- new.ped(EgPeds)
#plot example_ped using kinship2
plot(subset(egPeds, FamID == 1), location = "topright", cex = 0.85)mtext("Original Pedigree", side = 3, line = 2)
## Trim pedigree examples
# Illustrate the effect of various settings for recall_probs
Recall_Probabilities <- list(c(1),
                             c(1, 0.5),
                             c(1, 0.25, 0.1))
for (k in 1:length(Recall_Probabilities)) {
   set.seed(2)
   #trim pedigree
   TrimPed <- trim_ped(ped_file = subset(egPeds, FamID == 1),
                       recall_probs = Recall_Probabilities[[k]])
   plot(TrimPed, location = "topright", cex = 0.85)
```
30 trim\_ped

```
mtext{text(paste0("recall\_probs = (", sep = "",paste(Recall_Probabilities[[k]], collapse = ", "), ')' ),
            side = 3, line = 2)
```
}

# <span id="page-30-0"></span>Index

∗Topic datasets AgeSpecific\_Hazards, [2](#page-1-0) EgPeds, [4](#page-3-0) SubtypeHazards, [25](#page-24-0) AgeSpecific\_Hazards, [2](#page-1-0) censor\_ped, [3,](#page-2-0) *[8](#page-7-0)* EgPeds, [4](#page-3-0) find\_mrca, [5](#page-4-0) hazard, [6,](#page-5-0) *[15](#page-14-0)*, *[17](#page-16-0)*, *[20,](#page-19-0) [21](#page-20-0)*, *[26](#page-25-0)* mtext, *[11](#page-10-0)* new.ped, *[3,](#page-2-0) [4](#page-3-0)*, [8,](#page-7-0) *[12,](#page-11-0) [13](#page-12-0)*, *[28,](#page-27-0) [29](#page-28-0)* par, *[11](#page-10-0)* ped2pedigree, [9](#page-8-0) pedigree, *[10](#page-9-0)* pedigree.legend, *[10,](#page-9-0) [11](#page-10-0)* plot, *[11](#page-10-0)* plot.ped, [10](#page-9-0) plot.pedigree, *[11](#page-10-0)* reassign\_gen, *[8](#page-7-0)*, [12](#page-11-0) sim\_life, *[6](#page-5-0)*, [14,](#page-13-0) *[18,](#page-17-0) [19](#page-18-0)*, *[21](#page-20-0)*, *[23](#page-22-0)* sim\_ped, *[3](#page-2-0)*, *[6](#page-5-0)*, [17,](#page-16-0) *[22,](#page-21-0) [23](#page-22-0)*, *[29](#page-28-0)* sim\_RVped, *[3](#page-2-0)*, *[6](#page-5-0)*, *[17](#page-16-0)*, *[19](#page-18-0)*, [20,](#page-19-0) *[29](#page-28-0)* SimRVPedigree, [14](#page-13-0) SimRVPedigree-package *(*SimRVPedigree*)*, [14](#page-13-0) SubtypeHazards, [25](#page-24-0) summary.ped, [26](#page-25-0)

trim\_ped, *[8](#page-7-0)*, *[23](#page-22-0)*, [27](#page-26-0)